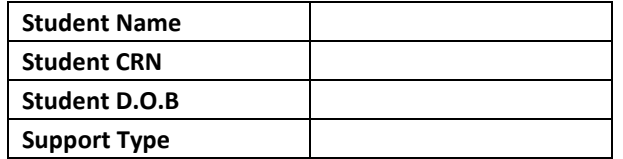

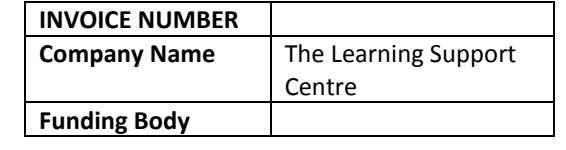

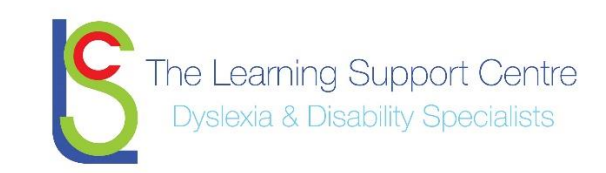

### **Attended Sessions**

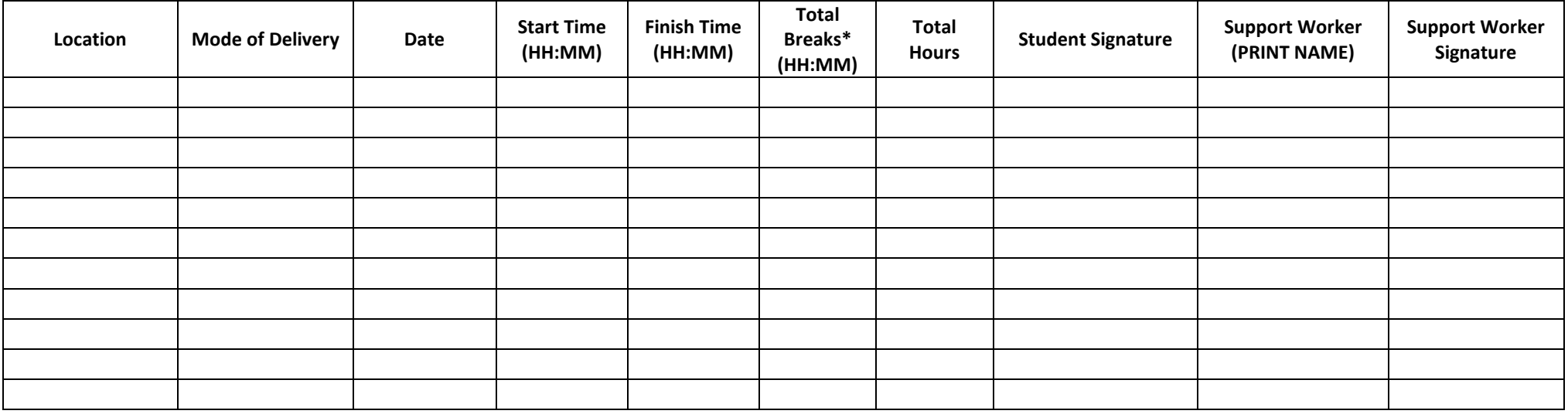

\*Breaks – Support provided more than 8 consecutive hours are expected to include a break. Breaks must be recorded within 15min blocks. 'Comfort' breaks taken during shorter sessions do not need to be declared

#### **Missed or Cancelled Sessions**

Only chargeable missed/cancelled sessions should be included in this section. To ensure that we can process the invoice in a timely manner, please state the date and time when you were informed by the student that the session was cancelled along with the reason for cancellation. For non attendance please enter "NA" into the *Date and Time Informed* box below.

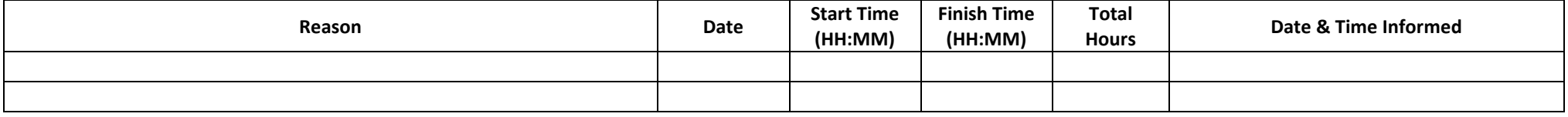

**TOTAL TIMESHEET HOURS**

# **Standard Timesheet Instructions**

Please complete required fields as per below instructions.

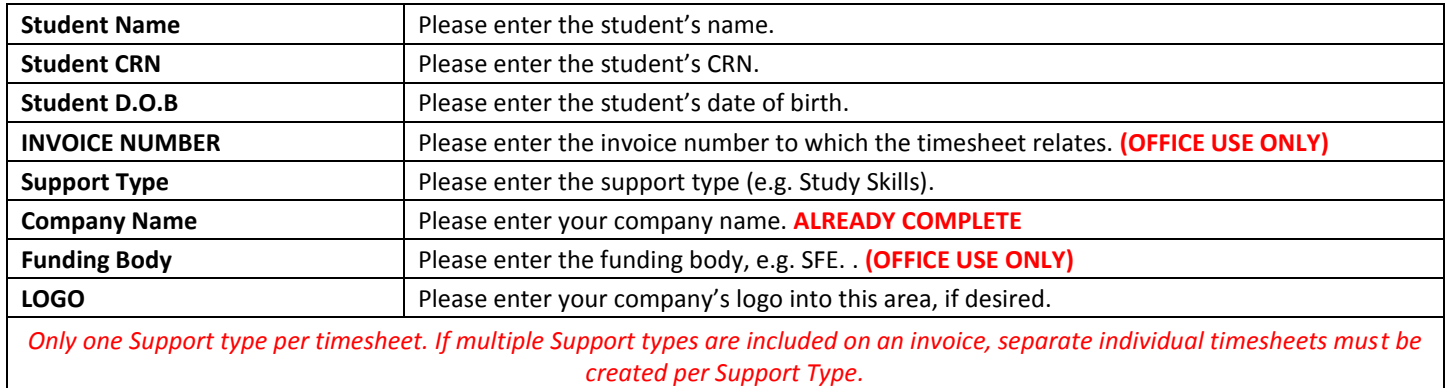

### **Attended Sessions**

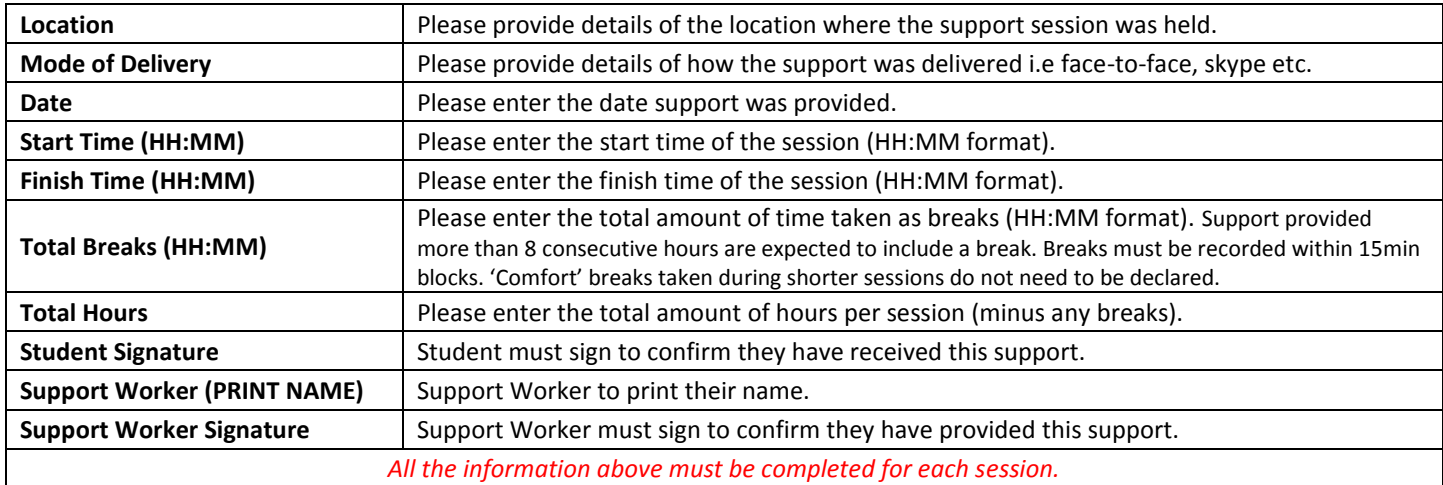

## **Missed or Cancelled Sessions**

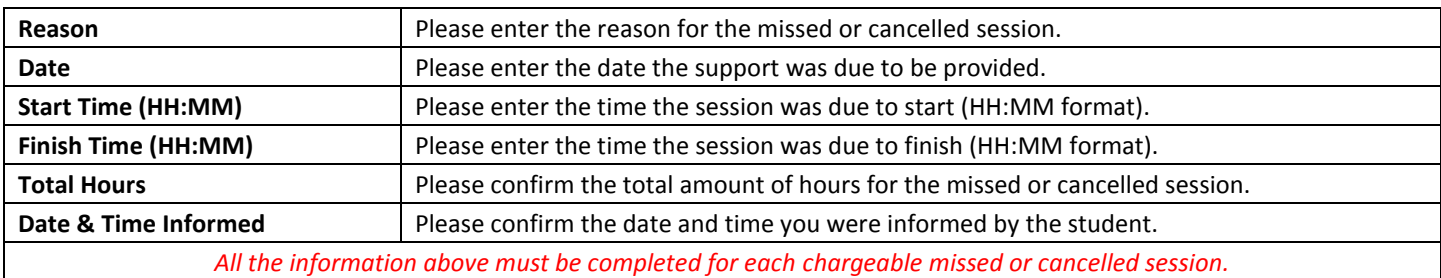

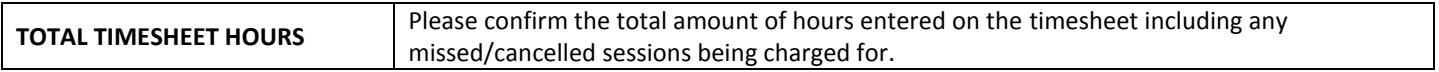

### **Example - Standard Timesheet**

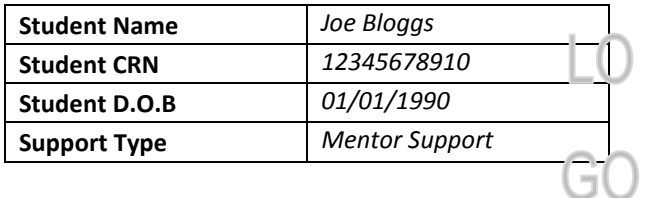

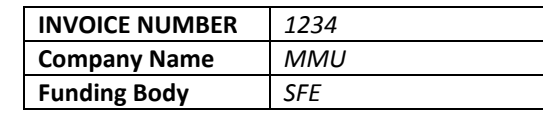

### **Attended Sessions**

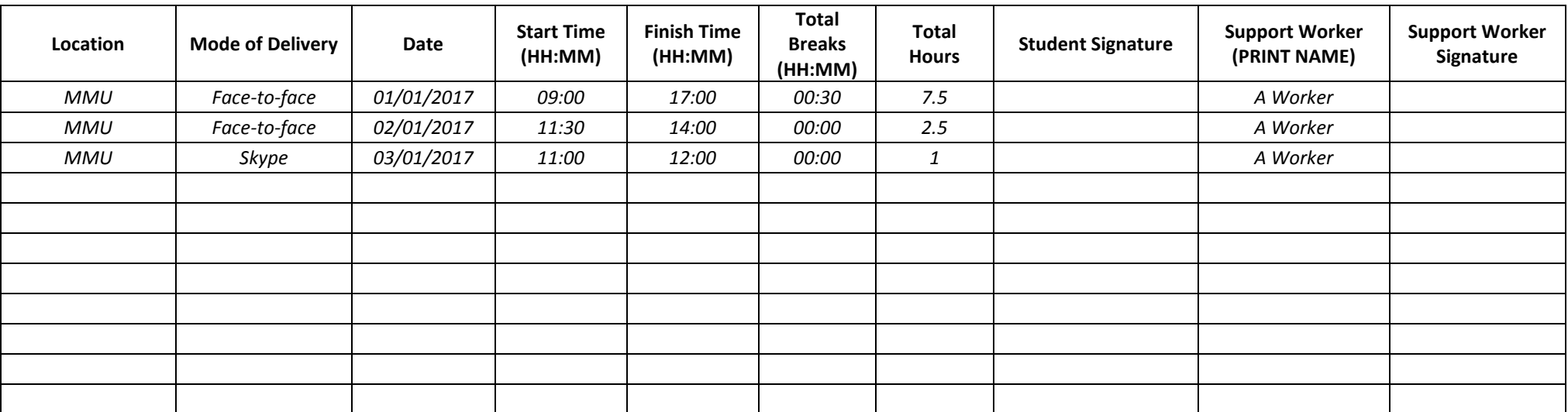

\*Breaks – Support provided more than 8 consecutive hours are expected to include a break. Breaks must be recorded within 15min blocks. 'Comfort' breaks taken during shorter sessions do not need to be declared

### **Missed or Cancelled Sessions**

Only chargeable missed/cancelled sessions should be included in this section. To ensure that we can process the invoice in a timely manner, please state the date and time when you were informed by the student that the session was cancelled. For non attendance please enter "NA" into the *Date and Time Informed* box below.

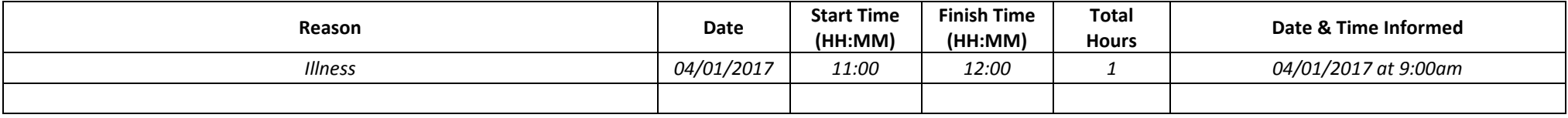

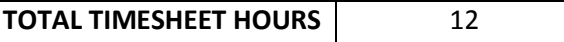